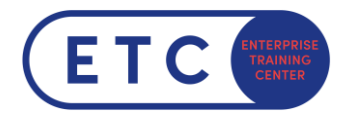

# Microsoft Office Specialist: Excel Associate (Microsoft 365 Apps)

Program Prüfungsinhalte

**Gültig ab Jänner 2024**

## **2 Examen MO-210: Microsoft Excel (Microsoft 365 Apps)<sup>2</sup>**

## **2.1 Verwalten von Arbeitsblättern und Arbeitsmappen**

## 2.1.1 Importieren von Daten in Arbeitsmappen

- 2.1.1.1 Importieren von Daten aus Textdateien
- 2.1.1.2 Importieren von Daten aus Onlinequellen

### 2.1.2 Navigieren in Arbeitsmappen

- 2.1.2.1 Suchen nach Daten in einer Arbeitsmappe
- 2.1.2.2 Navigieren zu benannten Zellen, Bereichen oder Arbeitsmappenelementen
- 2.1.2.3 Einfügen und Entfernen von Links

## 2.1.3 Formatieren von Arbeitsblättern und Arbeitsmappen

- 2.1.3.1 Ändern der Seiteneinrichtung
- 2.1.3.2 Anpassen von Zeilenhöhe und Spaltenbreite
- 2.1.3.3 Anpassen von Kopf- und Fußzeilen

## 2.1.4 Anpassen von Optionen und Ansichten

- 2.1.4.1 Verwalten der Symbolleiste für den Schnellzugriff
- 2.1.4.2 Anzeigen und Ändern von Arbeitsmappen in verschiedenen Ansichten
- 2.1.4.3 Fixieren von Arbeitsblattzeilen und -spalten
- 2.1.4.4 Ändern von Fensteransichten
- 2.1.4.5 Ändern integrierter Arbeitsmappeneigenschaften
- 2.1.4.6 Anzeigen von Formeln

<sup>&</sup>lt;sup>2</sup> Sieh[e Examen MO-210: Microsoft Excel \(Microsoft 365 Apps\) -](https://learn.microsoft.com/de-de/certifications/exams/mo-210/) Certifications | Microsoft Learn

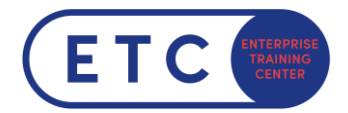

## 2.1.5 Vorbereiten von Arbeitsmappen für die Zusammenarbeit und Verteilung

- 2.1.5.1 Festlegen eines Druckbereichs
- 2.1.5.2 Speichern und Exportieren von Arbeitsmappen in alternativen Dateiformaten
- 2.1.5.3 Konfigurieren der Druckeinstellungen
- 2.1.5.4 Prüfen von Arbeitsmappen und Beheben von Problemen
- 2.1.5.5 Verwalten von Kommentaren und Notizen

## **2.2 Verwalten von Datenzellen und -bereichen**

#### 2.2.1 Bearbeiten von Daten in Arbeitsmappen

- 2.2.1.1 Einfügen von Daten mit den Optionen von "Inhalte einfügen"
- 2.2.1.2 Ausfüllen von Zellen mit AutoAusfüllen
- 2.2.1.3 Einfügen und Löschen mehrerer Spalten oder Zeilen
- 2.2.1.4 Einfügen und Löschen von Zellen
- 2.2.1.5 Generieren numerischer Daten mit ZUFALLSBEREICH () und SEQUENZ()

#### 2.2.2 Formatieren von Zellen und Bereichen

- 2.2.2.1 Verbinden von Zellen und Aufheben des Zellverbunds
- 2.2.2.2 Ändern der Ausrichtung und des Einzugs von Zellen
- 2.2.2.3 Formatieren von Zellen mit "Format übertragen"
- 2.2.2.4 Textumbruch in Zellen
- 2.2.2.5 Anwenden von Zahlenformaten
- 2.2.2.6 Anwenden von Zellenformaten aus dem Dialogfeld "Zellen formatieren"
- 2.2.2.7 Anwenden von Zellenformatvorlagen
- 2.2.2.8 Löschen der Zellformatierung
- 2.2.2.9 Formatieren mehrerer Arbeitsmappen durch Gruppieren

#### 2.2.3 Definieren von und Verweisen auf benannte Bereiche

- 2.2.3.1 Definieren eines benannten Bereichs
- 2.2.3.2 Verweisen auf einen benannten Bereich

## 2.2.4 Visuelles Zusammenfassen von Daten

- 2.2.4.1 Einfügen von Sparklines
- 2.2.4.2 Anwenden der integrierten bedingten Formatierung
- 2.2.4.3 Entfernen von bedingter Formatierung

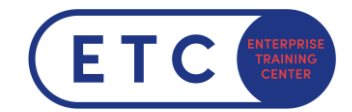

## **2.3 Verwalten von Tabellen und Tabellendaten**

## 2.3.1 Erstellen und Formatieren von Tabellen

- 2.3.1.1 Erstellen von Excel-Tabellen aus Zellbereichen
- 2.3.1.2 Anwenden von Tabellenformatvorlagen
- 2.3.1.3 Umwandeln von Tabellen in Zellbereiche

## 2.3.2 Ändern von Tabellen

- 2.3.2.1 Hinzufügen oder Entfernen von Tabellenzeilen und -spalten
- 2.3.2.2 Konfigurieren von Tabellenformatoptionen
- 2.3.2.3 Einfügen und Konfigurieren von Ergebniszeilen

### 2.3.3 Filtern und Sortieren von Tabellendaten

- 2.3.3.1 Filtern von Datensätzen
- 2.3.3.2 Sortieren von Daten nach mehreren Spalten

## **2.4 Durchführen von Vorgängen mit Formeln und Funktionen**

### 2.4.1 Einfügen von Verweisen

- 2.4.1.1 Einfügen von relativen, absoluten und gemischten Verweisen
- 2.4.1.2 Verwenden von strukturierten Verweisen in Formeln

## 2.4.2 Berechnen und Transformieren von Daten

- 2.4.2.1 Durchführen von Berechnungen mit den Funktionen MITTELWERT(), MAX(), MIN() und SUM()
- 2.4.2.2 Zählen von Zellen mit den Funktionen ANZAHL(), ANZAHL2() und ANZAHLLEEREZELLEN ()
- 2.4.2.3 Durchführen von bedingten Vorgängen mit der Funktion WENN()
- 2.4.2.4 Sortieren von Daten mit der Funktion SORTIEREN()
- 2.4.2.5 Abrufen eindeutiger Werte mit der Funktion EINDEUTIG()

## 2.4.3 Formatieren und Ändern von Text

- 2.4.3.1 Formatieren von Text mit den Funktionen RECHTS(), LINKS() und TEIL()
- 2.4.3.2 Formatieren von Text mit den Funktionen GROSS(), KLEIN() und LÄNGE()
- 2.4.3.3 Formatieren von Text mit den Funktionen TEXTKETTE() und TEXTVERKETTEN()

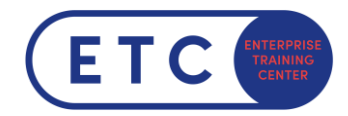

## **2.5 Verwalten von Diagrammen**

## 2.5.1 Erstellen von Diagrammen

- 2.5.1.1 Erstellen von Diagrammen
- 2.5.1.2 Erstellen von Diagrammblättern

## 2.5.2 Ändern von Diagrammen

- 2.5.2.1 Hinzufügen von Datenreihen zu Diagrammen
- 2.5.2.2 Wechseln zwischen Zeilen und Spalten in Quelldaten
- 2.5.2.3 Hinzufügen und Ändern von Diagrammelementen

## 2.5.3 Formatieren von Diagrammen

- 2.5.3.1 Anwenden von Diagrammlayouts
- 2.5.3.2 Anwenden von Diagrammformatvorlagen
- 2.5.3.3 Hinzufügen von Alternativtext zu Diagrammen für die Barrierefreiheit